# Building an API with Mojolicious

Florent Mara <florent.mara@gmail.com>

### Context

● 'Incoming XML payload from the interweb'

- Node.js API
- No pre-existing web framework
- Isolation required
	- jump host
	- inline credentials
	- no access to other subsystems
- Looking for a blueprint

### Why not extend existing Node.js API?

- It is performant but ...
- High TCO (module/AWS/security ... )
- No authentication
- No tests
- Currently internal
- Not isolated
- Not conducive to feature scaling or code complexity
- Limited in-house skills
- … but it is performant

### Why Mojolicious?

- The website looks good
- It says it is modern
- Many blog posts document success using Mojolicious
- [Documentation](http://mojolicious.org/perldoc) is clear and indicates a planned progression from Mojolicious::Lite to Mojolicious
- The tutorial was simple and worked flawlessly
- It is Perl
- Likely tests will be possible, potentially even easy

### Why not Dancer? Catalyst? Other Web Framework?

#### ● Dunno

### Getting started

- \$ cpanm -i Mojolicious
- \$ mojo generate lite\_app myapp.pl

```
#!/usr/bin/env perl
    use Mojolicious: : Lite;
    # Documentation browser under "/perldoc"
    plugin 'PODRenderer';
    get '/* => sub {
     mv $c = shift:
      \text{Sc-} > render(template => 'index');
    \ddot{\ }:
12 app->start;
    DATA@@ index.html.ep
16 % layout 'default';
17 % title 'Welcome';
18 <h1>Welcome to the Mojolicious real-time web framework!</h1>
19 To learn more, you can browse through the documentation
    <%= link to 'here' => '/perldoc' %>.
    @@ layouts/default.html.ep
    <! DOCTYPE html>
24 <html>
      <head><title><%= title %></title></head>
      <body><%= content %></body>
    </html>
```
### What happened?

- One file was created
- Uses packaged Mojolicious::Lite
- **•** Sets plugin PODRenderer
- Sets an HTTP get method on path '/' that renders a template
- Calls app->start
- Defines the template

\$ ./myapp.pl daemon Server available at http://127.0.0.1:3000

### Great ...

● … for rapid prototyping

- Limited maintainability / reusability / extensibility
- Code and template within file.
- No MVC

## Mojolicious

#### ● \$ mojo generate app my\_app.pl

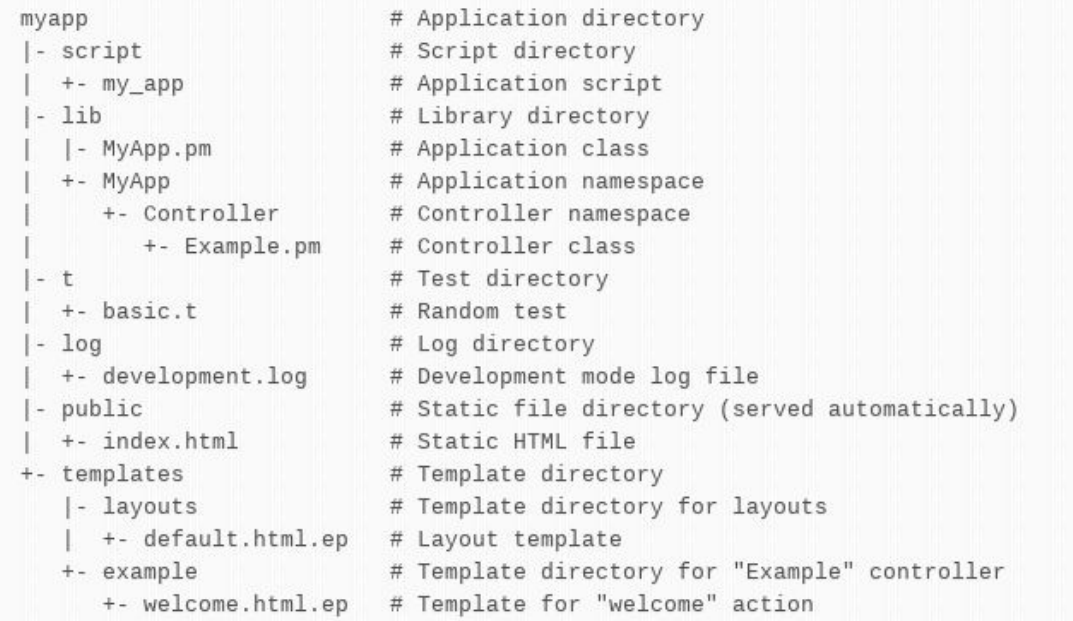

## Our Mojolicious App (1/5)

- /lib and /t common to all projects -> top level
- /script -> /Job
- /Controller and /templates relocated
- No use for /public
- Config file is 'somewhere up'
- .pl is 'somewhere upper'

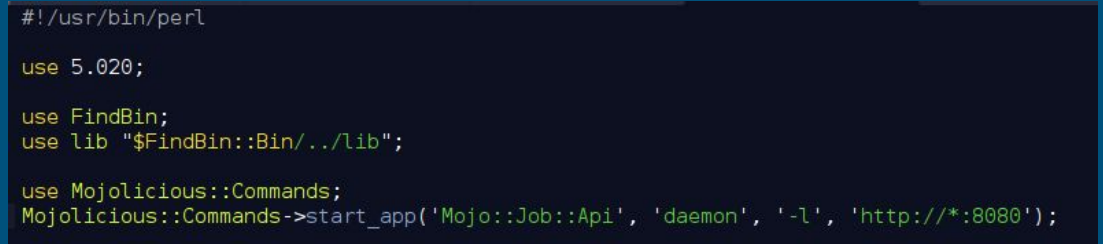

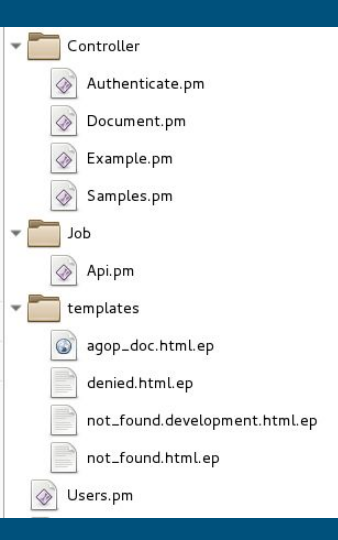

## Our Mojolicious App: api.pm (2/5)

package Mojo::Job::Api; use Mojo::Base 'Mojolicious'; use File::Find::Rule: use FindBin; use Mojo::Log; use Mojolicious:: Plugin:: Config; sub startup {  $my$  \$self = shift; # Initialization # Initialize routes and controller # Set default routes # Authentication routes # Documentation # The actual work to get done

## Our Mojolicious App: Initialization (3/5)

```
# Initialization
my $purpose
               = '|agop|';
my $prefix 01 =$purpose.'/0.1'; # API version number
my @conf array = File::Find::Rule->file->name('mojo *.conf')->in($FindBin::Bin.'/..');
unless(\overline{\text{defined}}(\text{%conf array[0])}) { \overline{\text{die 'No conf}} file found ... dying now ... arghhhhh ..... A!'; }
$self->plugin('PODRenderer');
$self->plugin('Config', { file => $conf_array[0] });
$self->mode($self->config('environment'));
$self->secrets(['
                                                                                                       ']);
                                                                          ×
$self->renderer->paths([$FindBin::Bin.'/../lib/Mojo/templates']);
my $log = Mojo::Log->new(path => '/var/log/mojo.log', level => 'info');
$log->info('Mojo project started');
```
## Our Mojolicious App: Config file (4/5)

 $name \qquad \qquad \Rightarrow 'Mojo',$ vendors  $\Rightarrow$  { testoptics => 'secret auth key', },  $envi$  ronment  $\Rightarrow$  'development',  $timezone$  => 'Pacific/Auckland', s3 bucket  $\Rightarrow$  'our s3 bucket', };

## Our Mojolicious App: Routes (5/5)

```
# Initialize routes and controller
mv $r = $self->routes():
push( @{$self->routes->namespaces}, 'Moio::Controller'):
# Set default routes
\frac{1}{2}r\rightarrow\text{any}(1'/r) ->to( controller => 'example', action => 'index');
r>= sr->any('/welcome')->to( controller => 'example', action => 'welcome');
\frac{1}{2} fr->any('/ping') ->to( controller => 'example', action => 'ping');
\frac{1}{2} : \frac{1}{2} ('/error') ->to( controller => 'example', action => 'error');
# Authentication routes
r\r\my $auth = $r->under('/')->to( controller => 'authenticate', action => 'logged in');
# Documentation
$author >any ($prefix 01.'/doc') -sto( controller => 'document', action => 'doc');# The actual work to get done
$r->post($prefix 01.'/samples')->to( controller => 'samples', action => 'save');
```
### Some testing

#### ● use Test::Mojo;

```
# Given ... a test Mojo object.
my $t = Test::Mojo->new($object);
# Given ... looking for root path
# When ... Then ...
$t->get ok('/')->status is(302);
# Given ... looking for welcome path
# When ... Then ...
$t->get ok('/welcome')->status is(200)->content is('Welcome to Regen API');
# Given ... looking for ping path
# When ... Then ...
$t->get ok('/ping')->status is(200)->content is('1');
# Given ... looking for error path
# When ... Then ...
$t->get ok('/error')->status is(404)->content is('Not Found');
$t->get ok('/error?code=401&message=goodmessage')->status is(401)->content is('goodmessage');
```
## For more information

<http://mojolicious.org/>